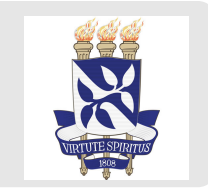

# **Estatística descritiva usando R bem-vinde ao tidyverse**

Teste de hipóteses usando R

Profa Carolina e Prof Gilberto Parte 5

## **Inferência estatística**

**Estimação pontual:** aproximação de parâmetro. *Exemplo:* Estimar a nota média em matemática dos candidatos do ENEM na cidade de Salvador.

**Estimação intervalar:** estimativa intervalar para o parâmetro. *Exemplo:* Encontrar  $a$  e  $b$  tal que a nota média de matemática esteja entre  $a$  e  $b$ com alguma *confiança*.

**Teste de hipóteses:** decisão entre duas hipóteses complementares. *Exemplo:* Decidir entre duas hipóteses

 $H_0$ : a média em matemática no enem em salvador é no máximo 600

 $H_1$ : a média em matemática no enem em salvador é maior que 600

**Introdução Definições iniciais**

## **Introdução**

Objetivo

- $\cdot$  Decidir entre  $H_0$  e  $H_1$  usando apenas a amostra
- $\cdot$   $\;H_0$  é negação de  $H_1$  e  $H_1$  é negação de  $H_0$  (complementares)
- $\cdot$   $\ H_{0}$  é chamada de hipótese nula
- $\cdot$   $\ H_{1}$  é chamada de hipótese alternativa

Erros que podemos cometer

- $\cdot$  **Erro tipo I** ou **falso positivo**: rejeitar  $H_0$  quando  $H_0$  é verdadeira
- $\cdot$  **Erro tipo II** ou **falso negativo**: não rejeitar  $H_0$  quando  $H_1$  é verdadeira

## **Introdução**

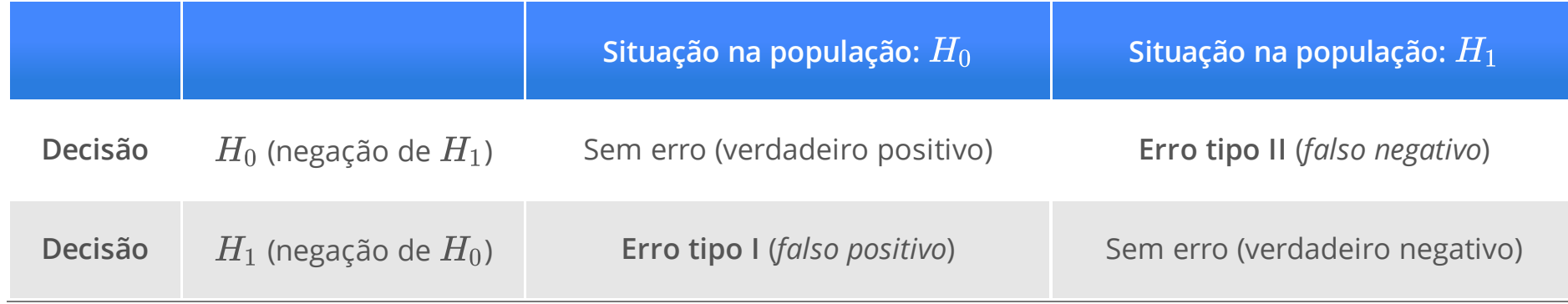

## Sobre  $H_0$  e  $H_1$

Uso mais comum

- Verificar se o parâmetro mudou de valor em um novo cenário **·**
- Validar uma hipótese científica (modelo ou teoria) **·**
- Checar especificações (do mercado e/ou regulador) **·**

Roteiro para especificar  $H_0 \circ H_1$ 

- $\cdot$   $H_0$ : valor padrão ou comum (do mercado e/ou do regulador)
- $\cdot$   $\ H_{1}$ : sua hipótese de pesquisa ou pergunta
- $\cdot$   $\,$  **Dica prática:** igual matemática sempre fica em  $H_0$

## **Nomenclaturas**

Testes mais usados (e com nomes especiais).

- $\cdot$  Teste bilateral:  $H_0 : \theta = \theta_0 \,$  contra  $H_1 : \theta \neq \theta_0$
- $\cdot$  Teste unilateral superior:  $H_0: \theta \leq \theta_0$  contra  $H_1: \theta > \theta_0$
- $\cdot$  Teste unilateral inferior:  $H_0: \theta \geq \theta_0\,$  contra  $H_1: \theta < \theta_0$

Geralmente  $\theta$  é: média da população  $(\mu)$ , desvio padrão da população  $(\sigma)$  e proporção de sucesso na população  $\overset{\sim}{(p)}.$ 

## **Interpretação e uso**

- Por convenção, o erro mais grave é **falso positivo** ou **erro tipo I ·**
- $\cdot$  Estabelecemos  $H_0$  e  $H_1$  para controlar o **falso positivo**

Exemplo

Em um julgamento podemos cometer duas hipóteses:

- o réu é culpado **·**
- o réu é inocente **·**

e podemos cometer dois erros:

- o réu é inocente mas o Juiz *decide* que o réu é culpado **(erro mais grave) ·**
- o réu é culpado mas o Juiz *decide* que o réu é inocente **(erro menos grave) ·**

## **Interpretação e uso**

O falso positivo é o réu é inocente mas o Juiz *decide* que o réu é culpado.  $\overbrace{\hspace{2.5cm}}^{...}$ o réu <sup>é</sup> culpado  $\overbrace{\hspace{4.5cm}}^{...}$ 

 $H_0$ 

 $\cdot$   $H_0$ : o réu é inocente

 $\cdot$   $H_1$ : o réu é culpado

 $H_1$ 

## **Interpretação e uso**

**Muito importante:**

- **Apenas decidimos por o réu é culpado se tivermos evidência (prova). · Na ausência de evidências (provas), melhor continuar acreditando que o réu é inocente.**
- **Sempre começamos acreditando na inocência do réu, apenas passamos a acreditar na culpa do · réu com evidência(prova).**
- $\cdot$  Apenas decidimos por  $H_1$  se tivermos evidência.  ${\sf Na}$  ausência de evidências, melhor continuar acreditando que  $H_0$  é verdade.
- $\cdot$  Sempre começamos acreditando em  $H_0$ , apenas passamos a acreditar em  $H_1$  com evidência.

Para destacar isso, em Estatística falamos:

- $\cdot$   $\,$  <code>Decisão</code> por  $H_0$ : não rejeitamos  $H_0$
- $\cdot$   $\,$  <code>Decisão</code> por  $H_1$ : rejeitamos  $H_0$

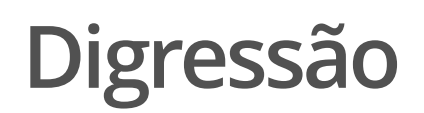

Sem provas robustas e convincentes, o juiz não rejeita a inocência do réu, ou seja, o juiz não rejeita  $H_0.$ 

Mas o réu pode ser culpado, você apenas não conseguiu provas e a decisão por  $H_0$  é "mais fraca".

Em um teste de hipóteses, o pesquisador exerce o papel de Juiz, ou seja, os dados precisam fornecer provas robustas e convicentes para rejeitar  $H_0$  e se os dados não oferecem provas robustas e convincentes não rejeitamos  $H_0.$ 

## **Controlando os erros**

**Probabilidade dos erros:**

- **·**  $\alpha = P(\text{false positive}) = P(\text{erro tipo I})$
- **·**  $\beta = P(\text{false negative}) = P(\text{erro tipo II})$

Tomar uma decisão que minimize simultaneamente  $\alpha$  e  $\beta.$ 

#### **Problema**

Impossível decidir minizando simultaneamente  $\alpha$  e . β

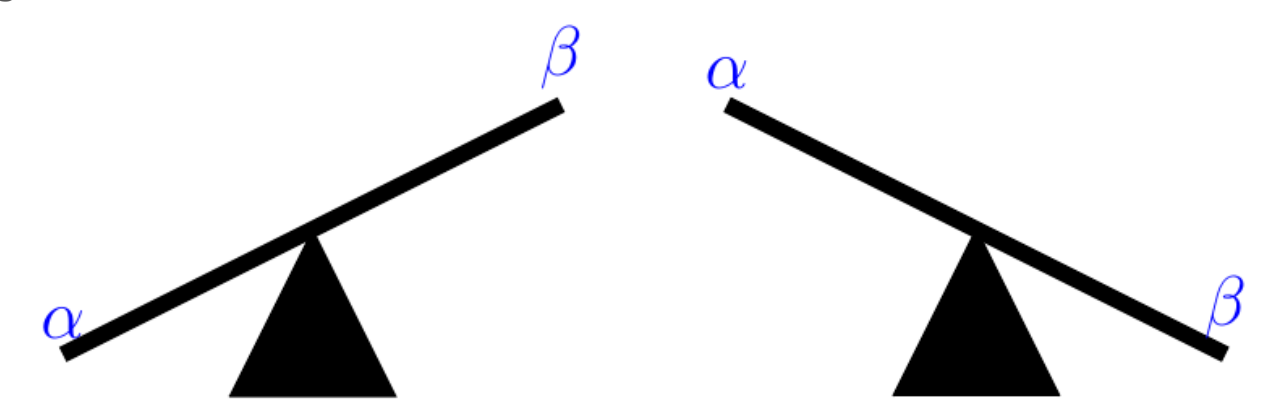

**O que queremos**

## **Controlando os erros**

- $\cdot$   $\alpha$ : Nível de significância, erro  $\alpha$  ou tamanho do teste. Geralmente usamos  $\alpha = 5\%$ .
- **·** *β*: erro *β*.
- $\cdot$  1  $\beta$ : poder do teste de hipóteses.

## **Tamanho dos erros, nível de significância e poder do teste**

**Quanto maior a amostra, menor o nível de significânccia e maior o poder do teste.**

- $\cdot$   $X \sim N(\mu; 1, 25^2)$
- $\cdot$   $H_0$  :  $\mu = 5$  e  $H_1$  :  $\mu \neq 5$
- Regra de decisão: **·**
	- $\texttt{-} \ \ \texttt{se} \ 4,80 \leq \bar{x} \leq 5,20$  , então não rejeitamos  $H_0$
	- $\texttt{-} \ \ \ \texttt{se} \ \bar{x} < 4,80 \ \ \texttt{ou} \ \bar{x} > 5,20$ , então rejeitamos  $H_0$

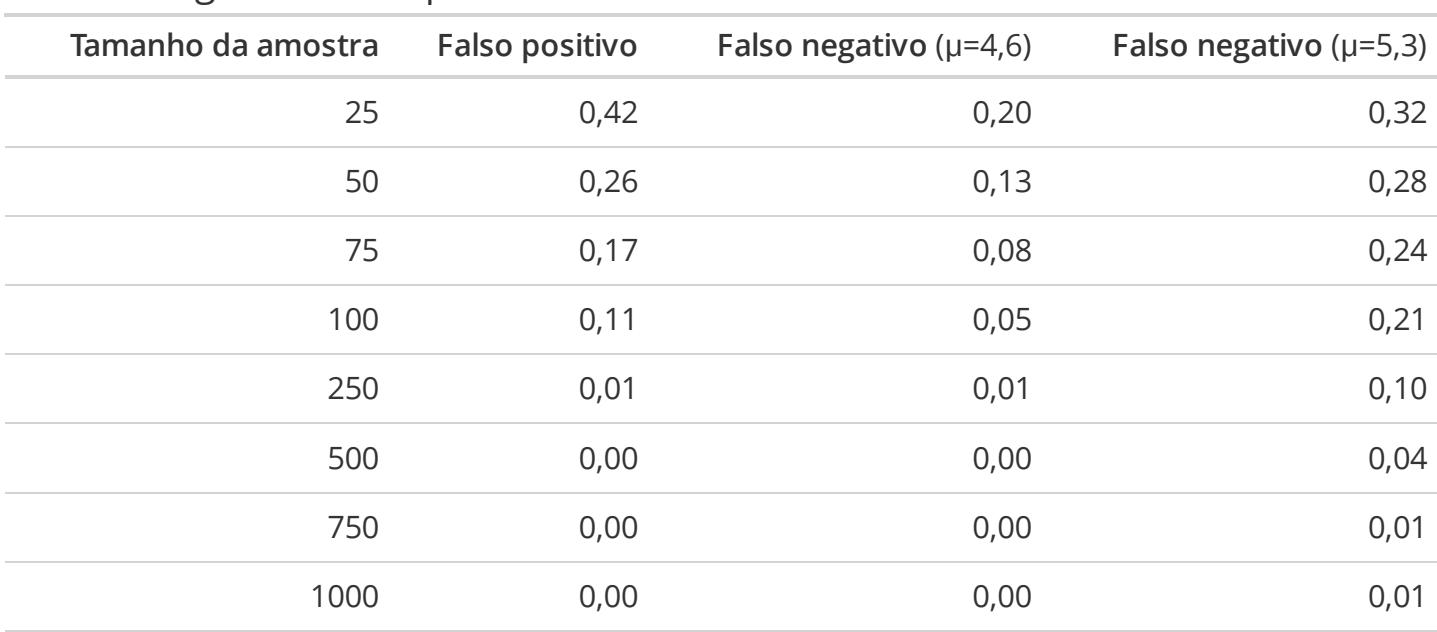

Nível de significância e poder do teste ao aumentarmos o tamanho da amostra.

### **Valor-P**

#### **Descrição intuitiva**

- Vamos chamar a **possibilidade** ou **plausibilidade** ou **indicação** da hipótese **·** alternativa  $(H_{1})$  de estatística do teste.
- O valor-p , *p-value* em inglês, é a probabilidade de coletar uma outra amostra **·** com **estatística do teste** igual ou mais extrema do que a amostra observada quando  $H_0$  é verdadeira. Lembre que o erro tipo I ou falso positivo é o mais grave.
- $\cdot$  Rejeitamos  $H_0$  quando o valor-p é pequeno, e usamos como valor de referência o nível de significância  $\alpha.$

**Valor-p**

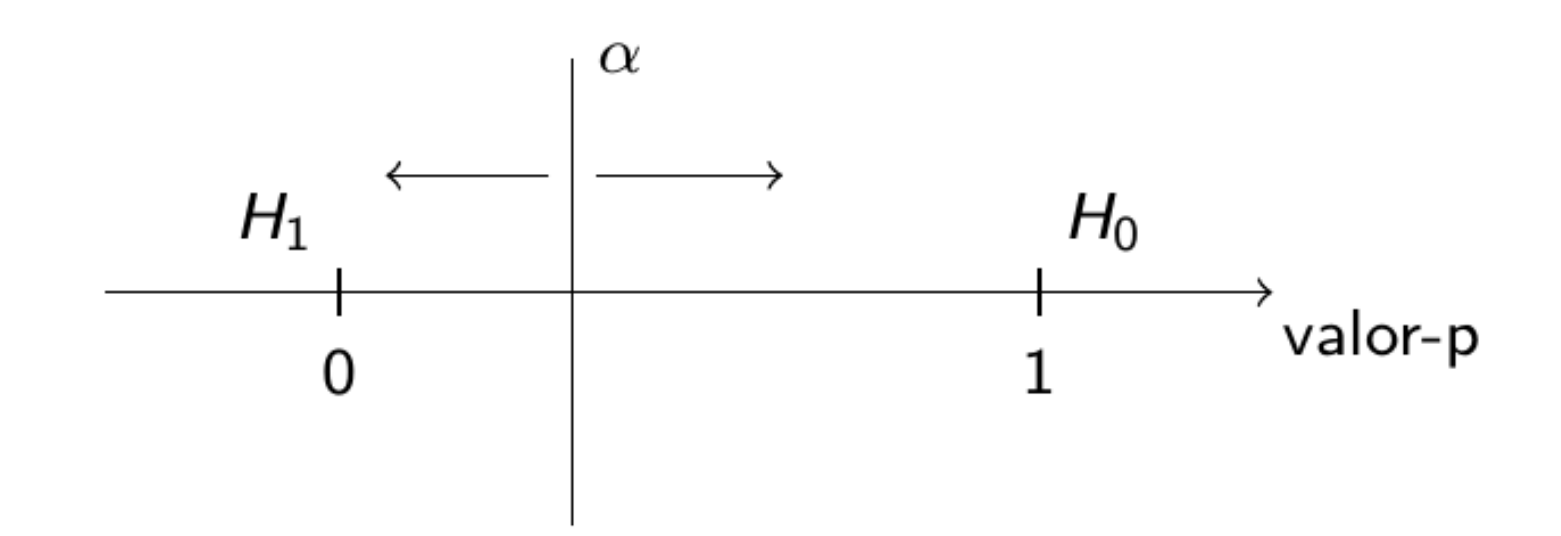

## **Interpretação**

- $\cdot$   $X \sim N(0,1)$
- $\cdot$   $\ H_0: \mu = 0$  contra  $H_1: \mu \neq 0$
- $\cdot$  Algumas vezes decidimos por  $H_0$  e outras vezes decidimos por  $H_1$  usando o valor-p.

#### **Interpretação**

Se  $H_0$  for verdade, em  $100 \cdot (1-\alpha)\%$  das amostras vamos decidir por  $H_0.$ Se  $H_1$  for verdade, em  $100 \cdot (1 - \beta)\%$  das amostras vamos decidir por  $H_1.$ 

Se  $H_0$  for verdade, em  $100 \cdot \alpha\%$  das amostras vamos errar o **falso positivo**. Se  $H_1$  for verdade, em  $100 \cdot \beta \%$  das amostras vamos errar o **falso negativo**. df\_amostras <- read\_xlsx("data/raw/dados.xlsx" , sheet = "p-valor-motivacao")

```
df_amostras |>
 group_by(amostras) |>
  summarise(x1 = x[1], x2 = x[2], x3 = x[3], x4 = x[4], x5 = x[5],
           value = ht_1pop_mean(x)$p_value) |>
  mutate(Decisao = c("H1", "H1", "H0", "H0"))
```
## # A tibble:  $4 \times 8$ ## amostras x1 x2 x3 x4 x5 valor\_p Decisao ## <chr> <dbl> <dbl> <dbl> <dbl> <dbl> <dbl> <chr> ## 1 Amostras1 -0.98 -0.29 -0.49 -0.94 -0.59 0.00769 H1 ## 2 Amostras2 -0.36 -0.69 -1.24 -0.61 -1.18 0.00866 H1 ## 3 Amostras3 -2.07 1.02 0.92 0.44 0.85 0.711 H0 ## 4 Amostras4 -0.74 1.11 0.21 -0.4 0.88 0.583 H0

## **Pacote statBasics**

## **Testando a média da população**

```
Nota de matemática em Salvador é maior que 600?
Decidir usando nível de significância \alpha=5\% .
```

```
\cdot H_1 : \mu > 600 contra H_0 : \mu \leq 600
```

```
df_enem <- read_xlsx("data/raw/amostra_enem_salvador.xlsx")
df_enem <- clean_names(df_enem)
```

```
ht_1pop_mean(df_enem$nu_nota_mt, mu = 600,
            alternative = "greater", sig\_level = 0.05)
```
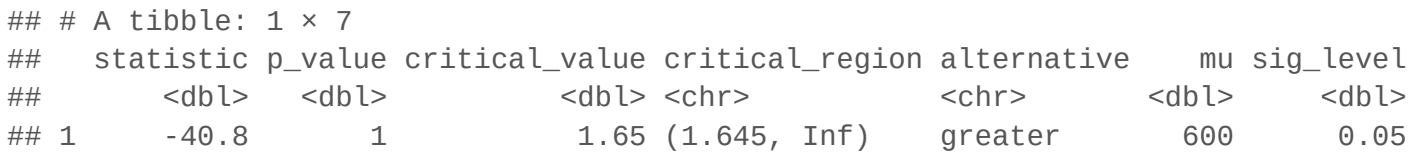

 $A$ o *nível de significânccia*  $5\%$ *, não rejeitamos*  $H_0.$ **Ao nível de significância , não temos** *evidência* **de que a nota de matemática é maior que 600.** 5%

## **Testando a proporção de sucesso**

**As pessoas são negras são maioria no ENEM na cidade de Salvador?** Decidir usando nível de significânccia  $\alpha = 1\%$ .

 $\cdot$   $\,H_0$  :  $p\leq 0,5\,$  contra  $H_1$  :  $p < 0,5$ 

```
df_enem <- read_xlsx("data/raw/amostra_enem_salvador.xlsx")
df_enem <- clean_names(df_enem)
df_enem <- df_enem |> mutate(raca = dplyr::recode(tp_cor_raca,
  "Preta" = 1, "Parda" = 1, "Amarela" = 0, "Branca" = 0, "Indígena" = 0,
  "Não declarado" = 0
))
```
ht\_1pop\_prop(df\_enem\$raca, proportion = 0.5, alternative = "greater" , sig\_level = 0.01)

## # A tibble:  $1 \times 7$ ## statistic p\_value critical\_value critical\_region alternative proportion sig\_level ## <dbl> <dbl> <dbl> <chr> <chr> <dbl> <dbl> ## 1 33.7 0 2.33 (2.326, Inf) greater 0.5 0.01

**Ao nível de significância , temos evidência para a proporção de pessoas** 1% **negras na prova do ENEM.**

## **Testando a proporção de sucesso**

**Lula ganhará no primeiro turno na eleição de 2022?** Usaremos dados da pesquisa realizada pelo PoderData: detalhes da [pesquisa.](https://www.poder360.com.br/poderdata/rejeicao-a-lula-vai-a-41-taxa-de-bolsonaro-e-50/) 3500 responderam a pesquisa e 1505 afirmaram que votariam em Lula.

$$
\cdot \begin{array}{l} H_1: p > 0, 5\, \operatorname{\mathsf{e}}\, H_0: p \leq 0, 5 \\ \alpha = 5\% \end{array}
$$

ht\_1pop\_prop(1505, 3500, proportion = 0.5, alternative = "greater" , sig\_level = 0.05)

## # A tibble:  $1 \times 7$ ## statistic p\_value critical\_value critical\_region alternative proportion sig\_level ## <dbl> <dbl> <dbl> <chr> <chr> <dbl> <dbl> ## 1 -8.28 1 1.64 (1.645, Inf) greater 0.5 0.05

## **Testando o desvio padrão**

**O desvio da nota de matemática no ENEM dos brancos é menor que 100?**

```
\cdot H_1 : \sigma < 100\, e H_0 : \sigma \geq 100\alpha = 5\%
```

```
df_enem <- read_xlsx("data/raw/amostra_enem_salvador.xlsx")
df_enem <- clean_names(df_enem) |>
   filter(tp_cor_raca == "Branca")
```

```
ht 1pop_var(df_enem$nu_nota_mt, sigma = 100, alternative = "less")
```
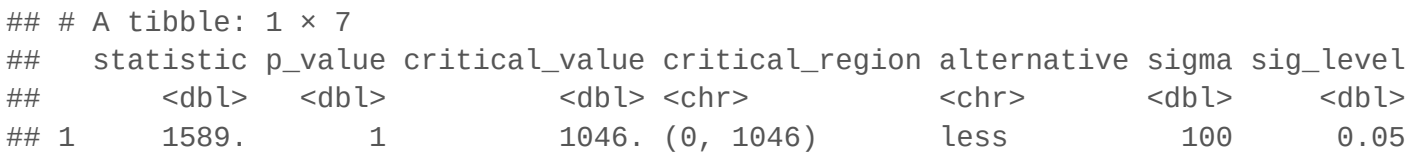

**Ao nível de significância , não podemos afirmar que o desvio padrão da nota no ENEM em** 5% **matemática dos brancos é menor que 100**